## **IMPLEMENTATION or METHODS IN COMPUTER PROGRAMS; EXAMPLES SAP, ADINA**

**LECTURE 5**

56 MINUTES

LECTURE 5 Implementation of the finite element method

The computer programs SAP and ADINA

Details of allocation of nodal point degrees of freedom. calculation of matrices. the assemblage process

Example analysis of  $\alpha$  cantilever plate

Out-of-core solution

Effective nodal-point numbering

Flow chart of total solution process

Introduction to different effective finite elements used in one. two. three-dimensional. beam. plate and shell analyses

TEXTBOOK: Appendix A, Sections: 1.3. 8.2.3

Examples: A.I. A.2. A.3. A.4. Example Program STAP

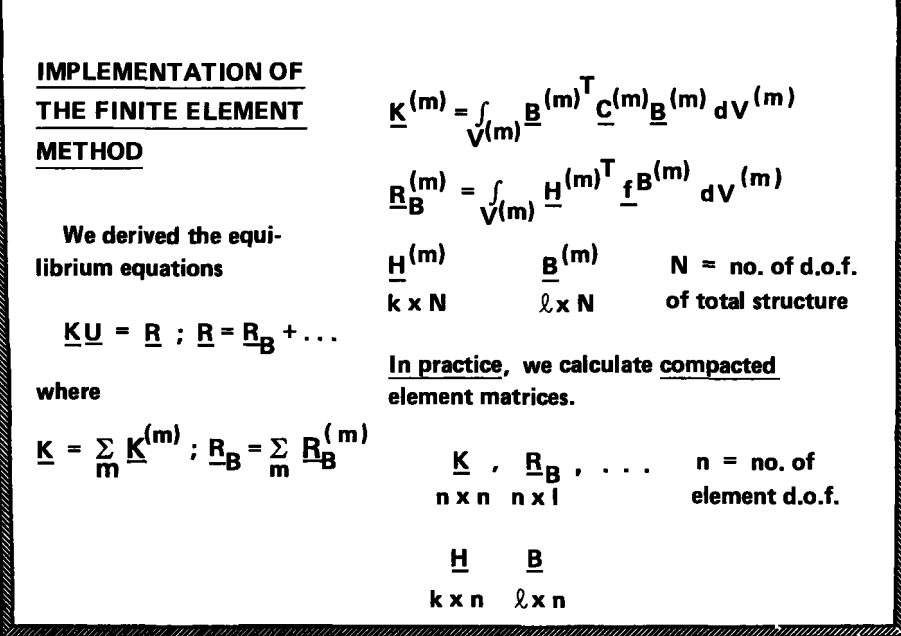

The stress analysis process can be understood to consist of essentially three phases:

1. Calculation of structure matrices K , M , C , and R, whichever are applicable.

- 2. Solution of equilibrium equations.
- 3. Evaluation of element stresses.

The calculation of the structure matrices is performed as follows:

1. The nodal point and element information are read and/or generated.

2. The element stiffness matrices, mass and damping matrices, and equivalent nodal loads are calculated.

3. The structure matrices  $K$ , M, C, and R, whichever are applicable, are assembled.

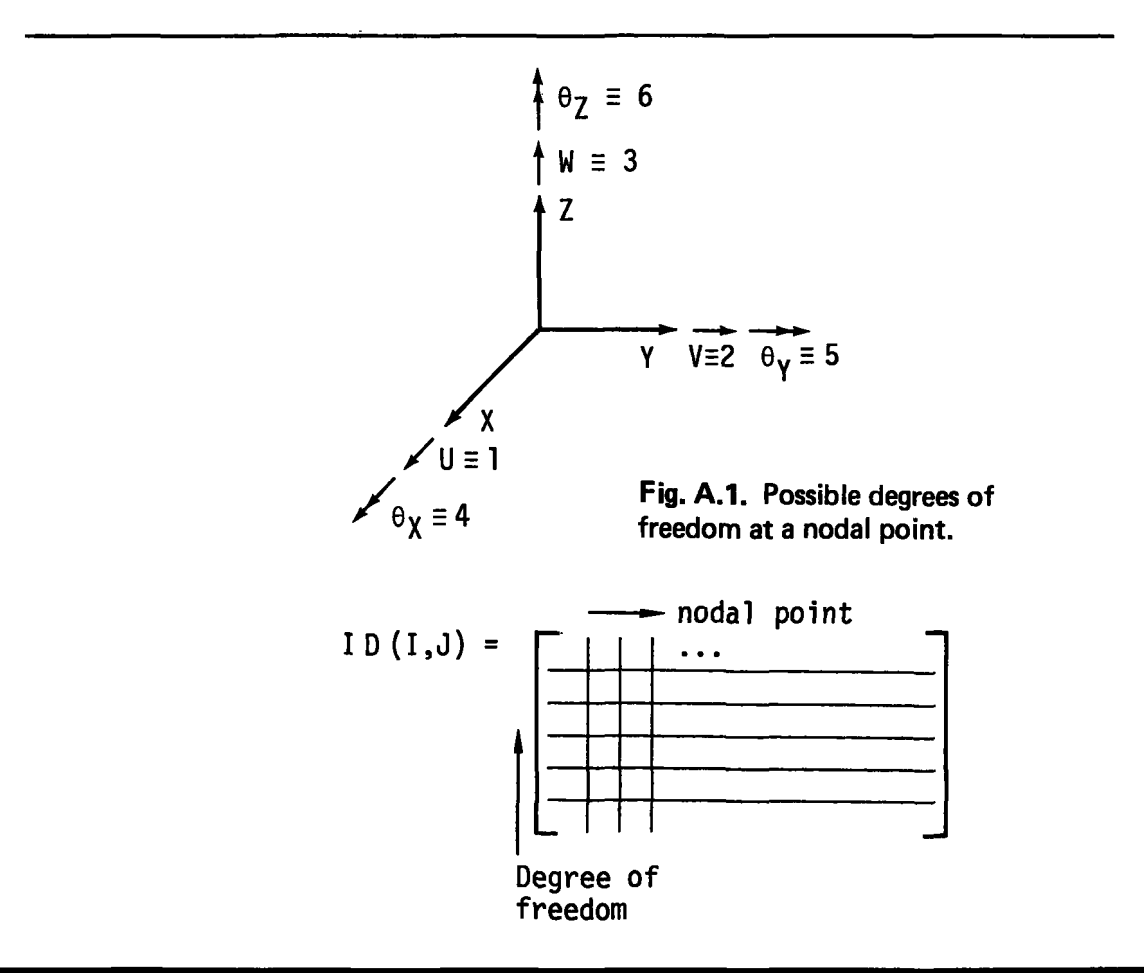

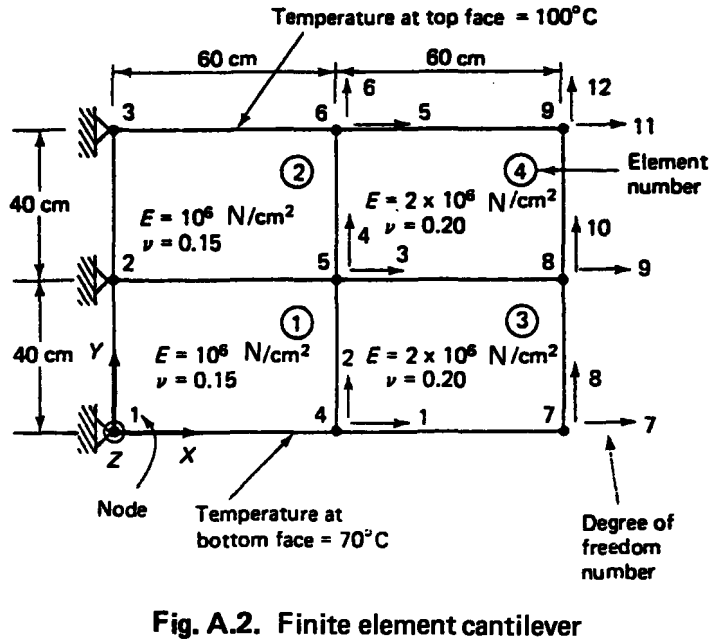

idealization.

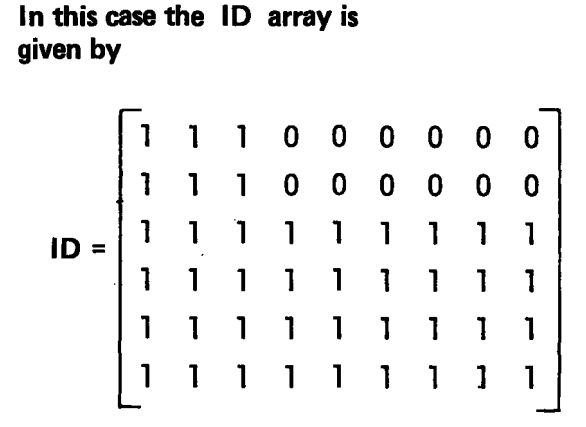

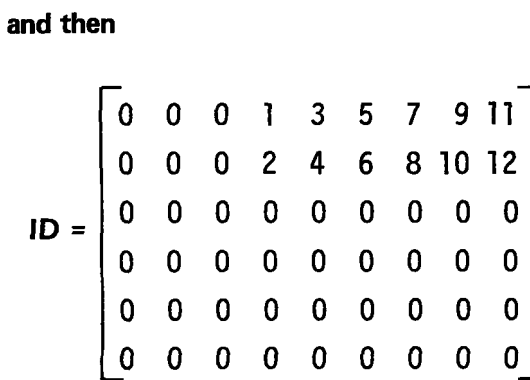

## **Also**

 $\bm{\gamma}^{\bm{\mathsf{T}}}$  = [ 0.0 40.0 80.0 0.0 40.0 80.0]  $\bm{\gamma}^{\bm{\mathsf{T}}}$  = [ 0.0 40.0 80.0] 0.0 0.0 0.0] <sup>T</sup><sup>Z</sup> =[0.0 0.0 0.0 0.0 0.0 0.0  $\bm{\tau}^{\bm{\mathsf{T}}}$  = [70.0 85.0 100.0 70.0 85.0 100.0]  $\bm{\tau}^{\bm{\mathsf{T}}}$  = [70.0 85.0 100.0]  $X^T = [ 0.0 0.0 0.0 60.0 60.0 60.0 120.0 120.0 120.0]$  For the elements we have

- Element 1: node numbers: 5,2,1,4; material property set: 1
- Element 2: node numbers: 6,3,2,5; material property set: 1
- Element 3: node numbers: 8,5,4,7; material property set: 2
- Element 4: node numbers: 9,6,5,8; material property set: 2

## CORRESPONDING COLUMN AND ROW NUMBERS

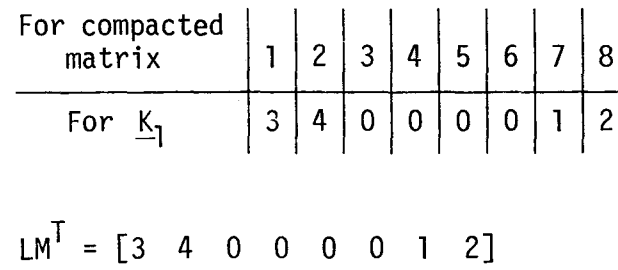

```
Similarly, we can obtain the LM
arrays that correspond to the
elements 2,3, and 4. We have for
element 2,
```

$$
LMT = [5 \ 6 \ 0 \ 0 \ 0 \ 0 \ 3 \ 4]
$$

for element 3,

$$
LMT = [9 10 3 4 1 2 7 8]
$$

and for element 4,

$$
LMT = [11 12 5 6 3 4 9 10]
$$

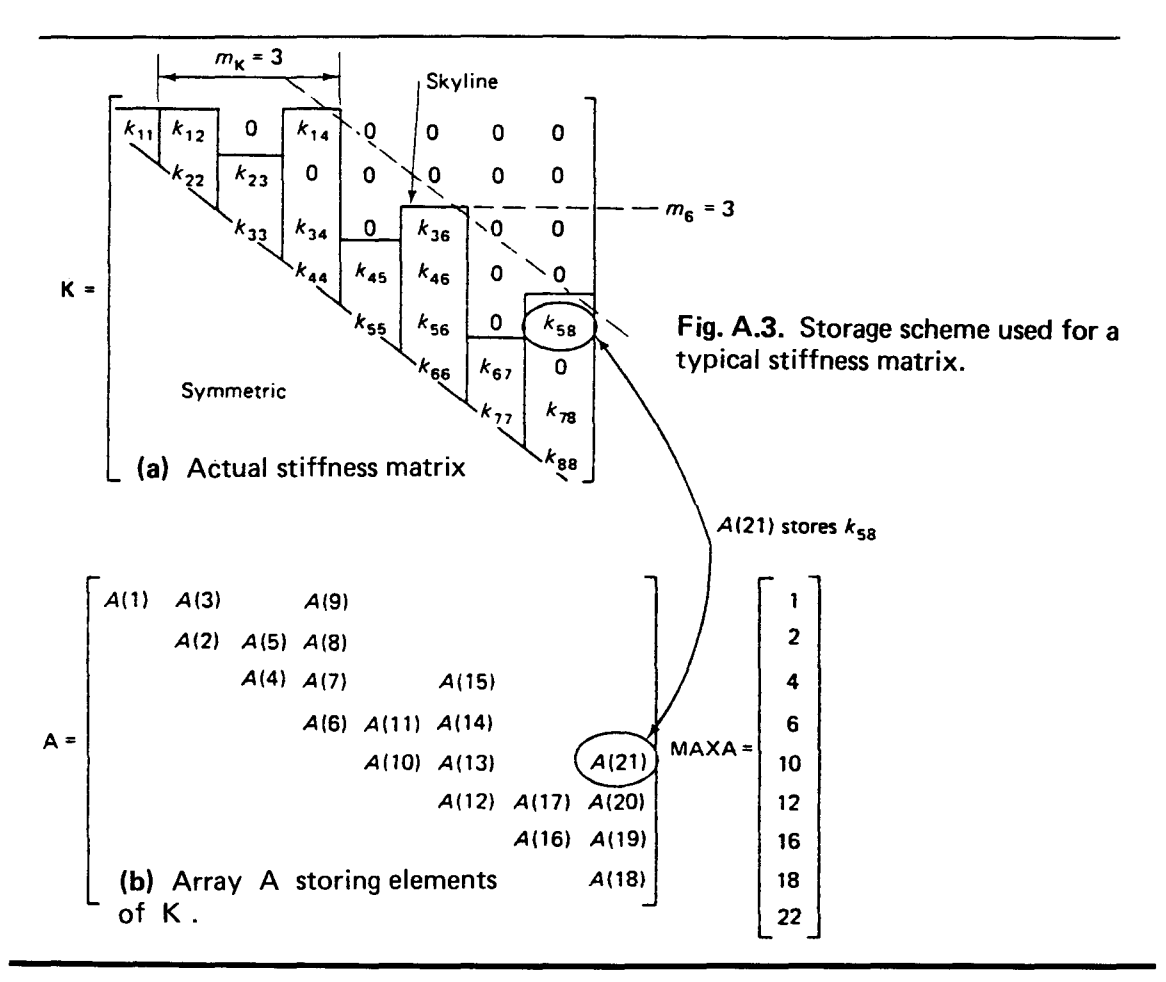

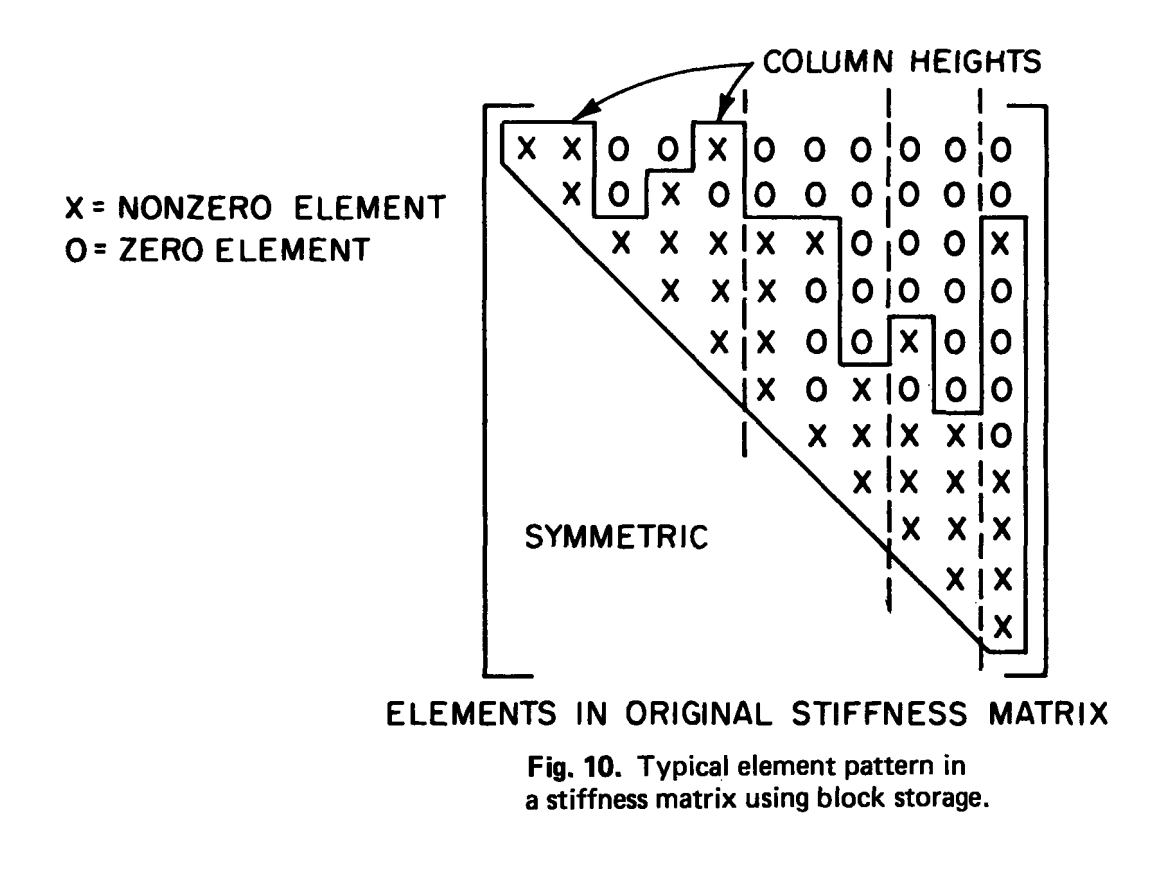

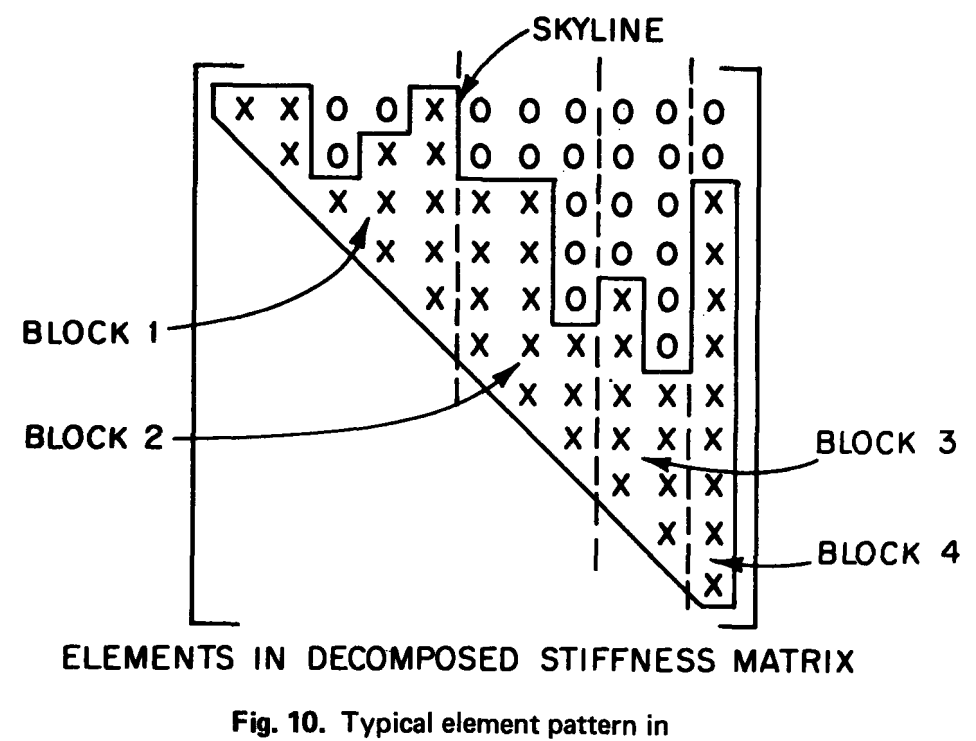

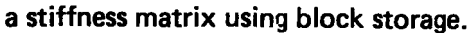

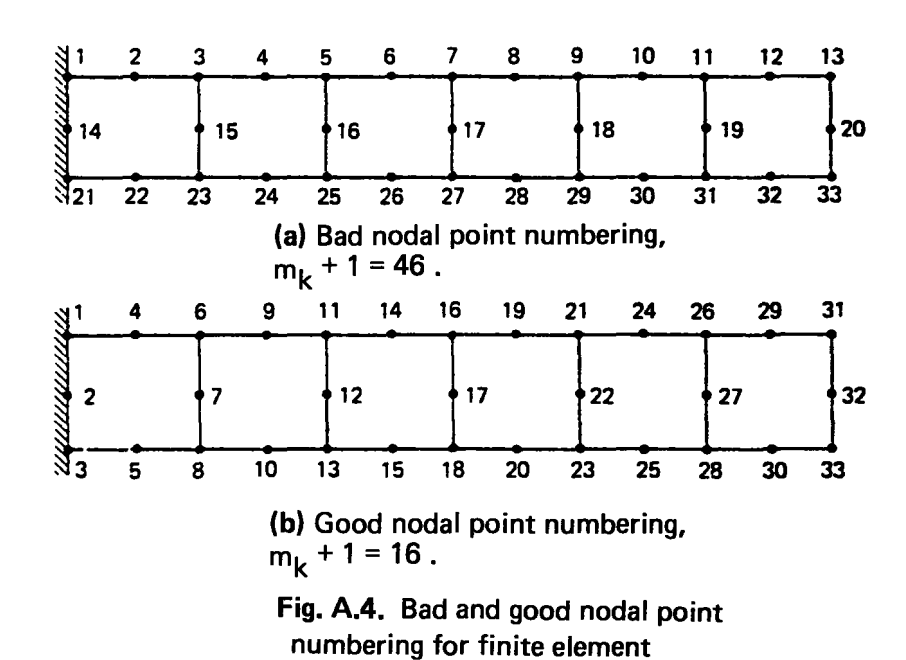

assemblage.

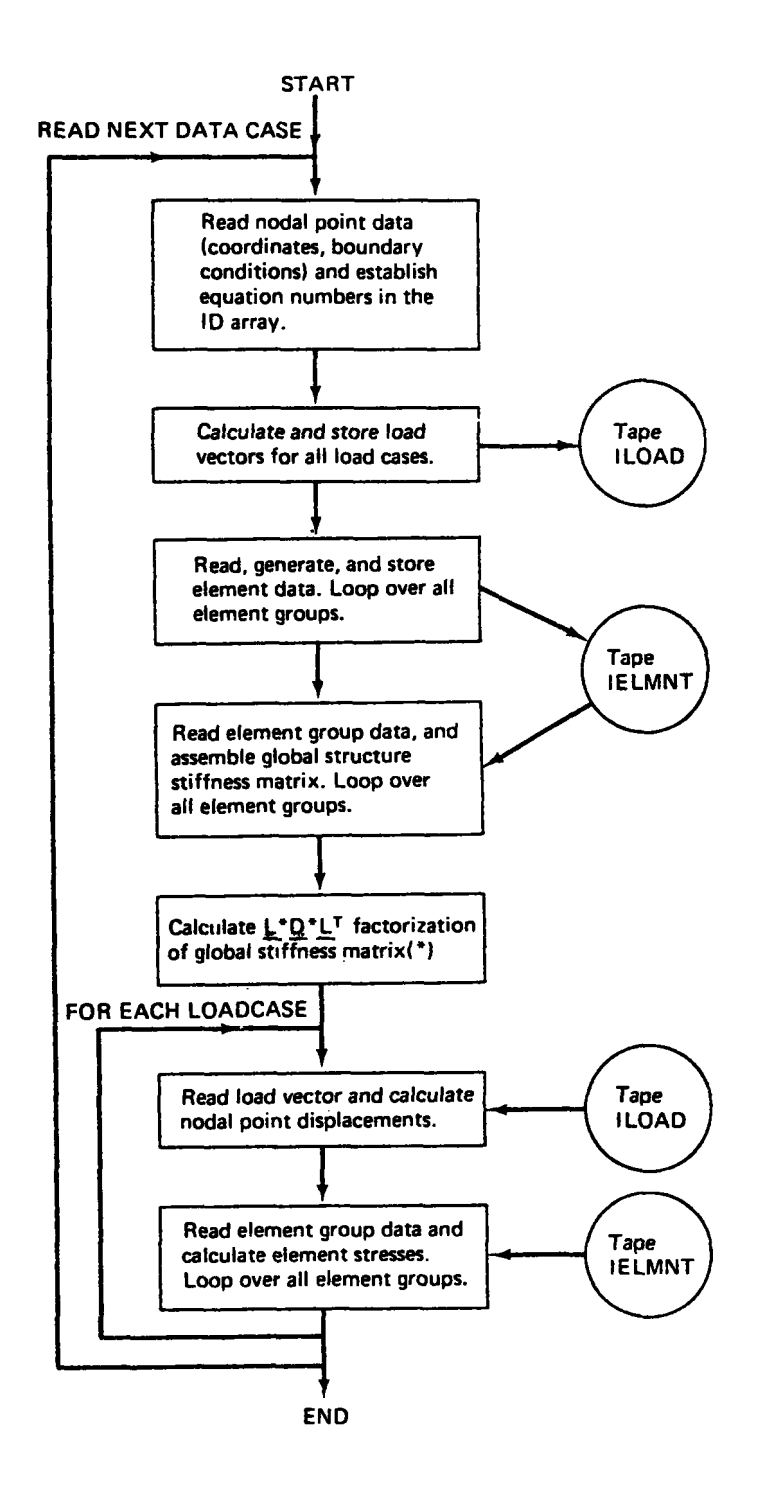

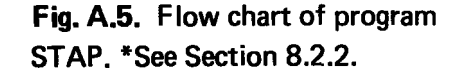

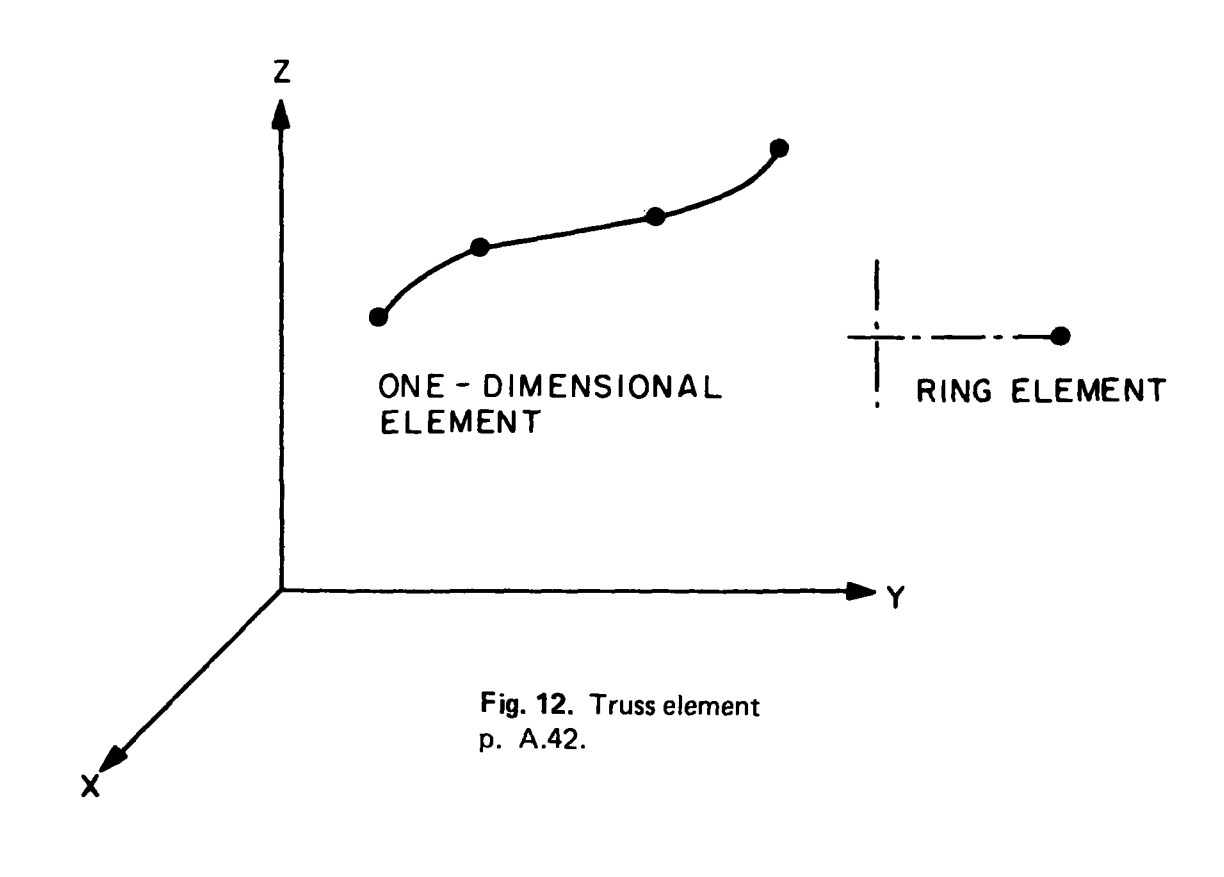

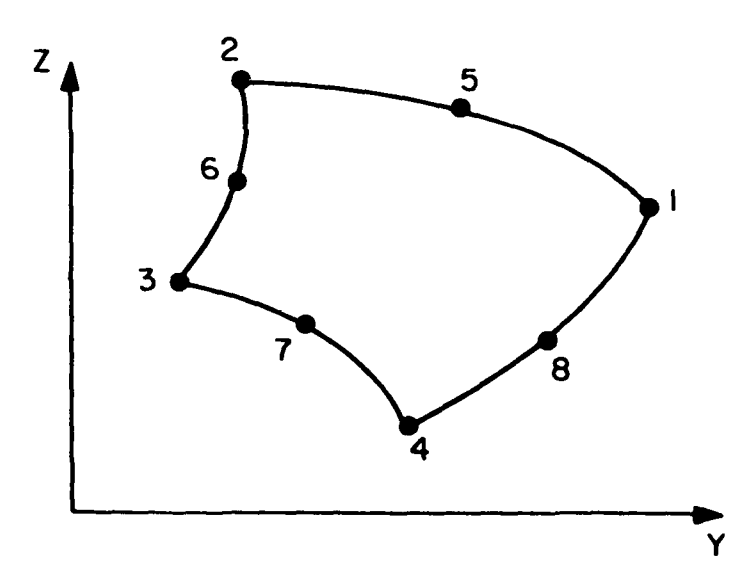

Fig. 13. Two-dimensional plane stress, plane strain and axisymmetric elements. p..A.43.

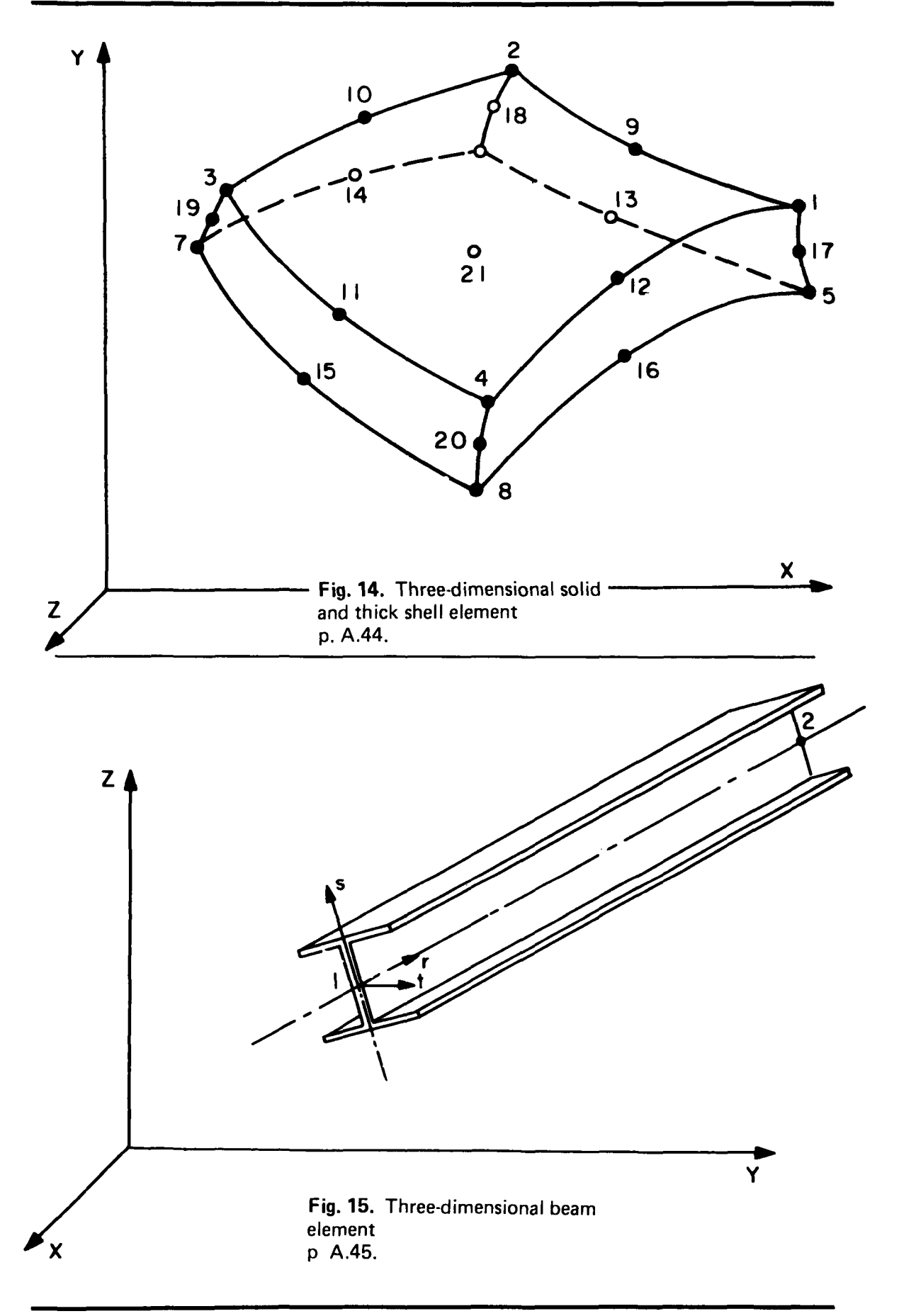

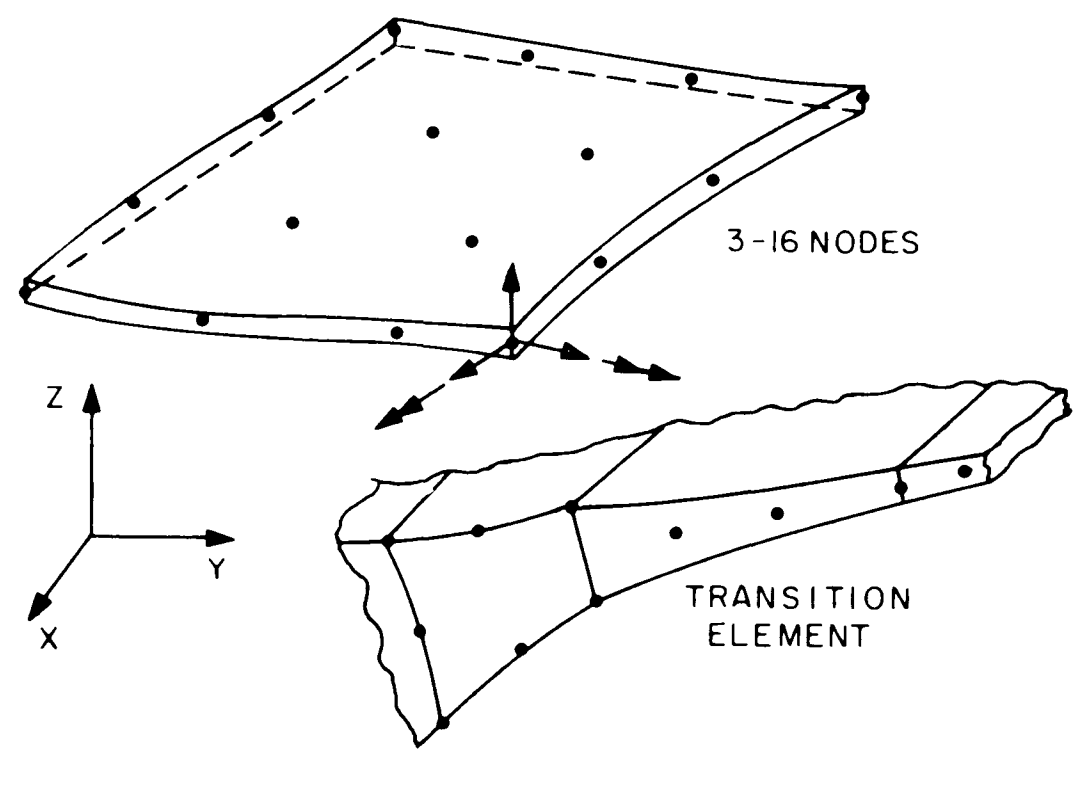

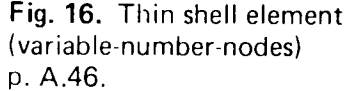

## Resource: Finite Element Procedures for Solids and Structures Klaus-Jürgen Bathe

The following may not correspond to a particular course on MIT OpenCourseWare, but has been provided by the author as an individual learning resource.

For information about citing these materials or our Terms of Use, visit:<http://ocw.mit.edu/terms>.